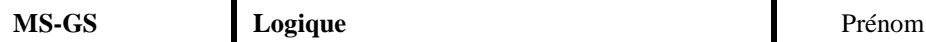

Date

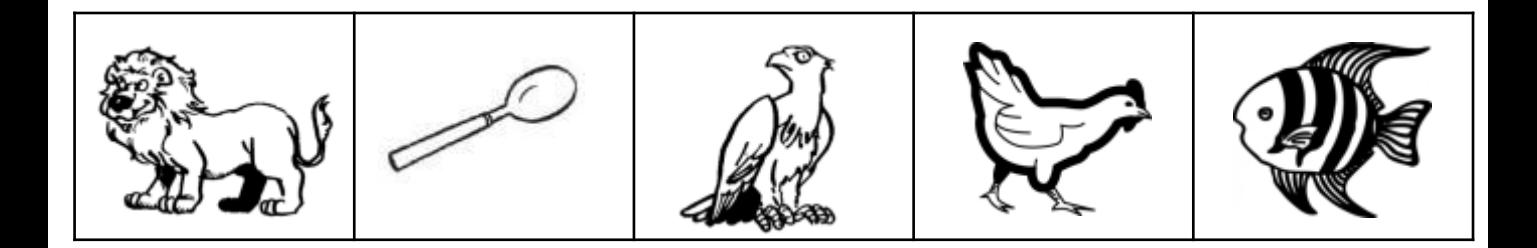

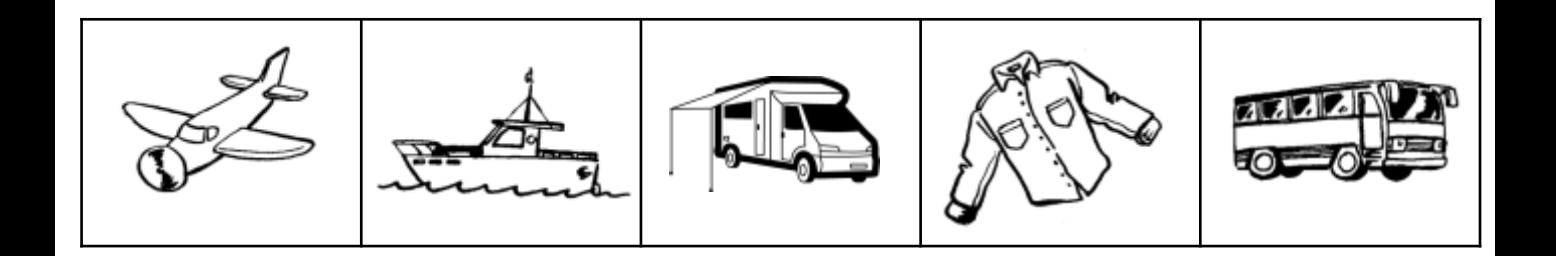

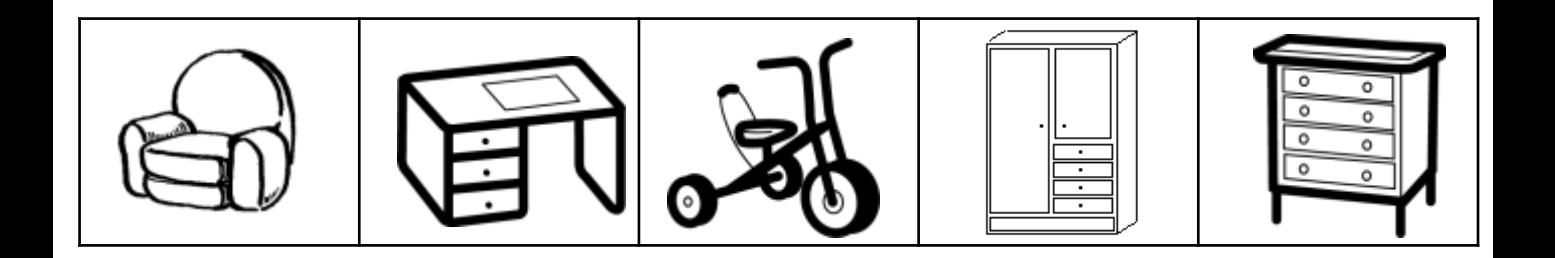

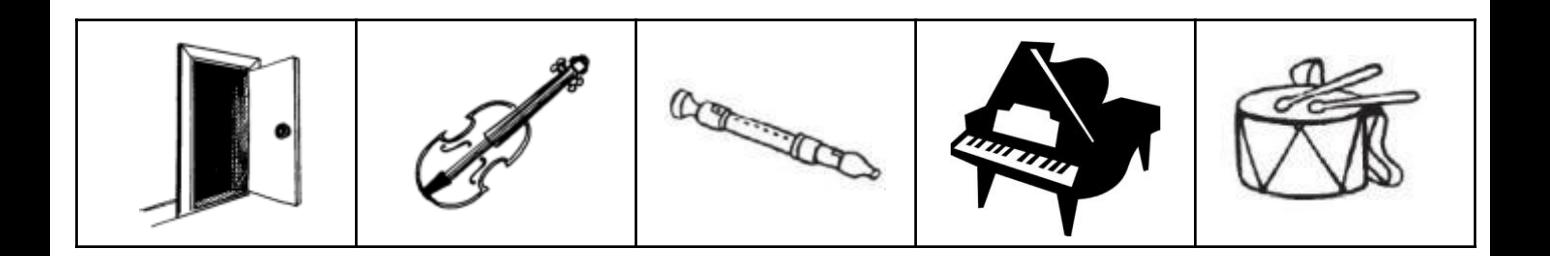

En

Q

- **Objectifs** Trouver l'intrus dans une série de dessins.
- **Consigne** Entoure l'intrus dans chaque ligne.